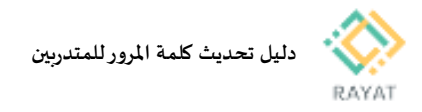

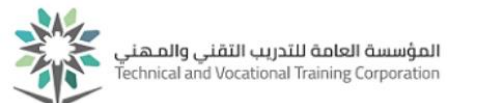

## **دليل تحديث كلمة املرورللمتدربين**

## **1 من :1 الدخول إلى صفحة الخدمة**

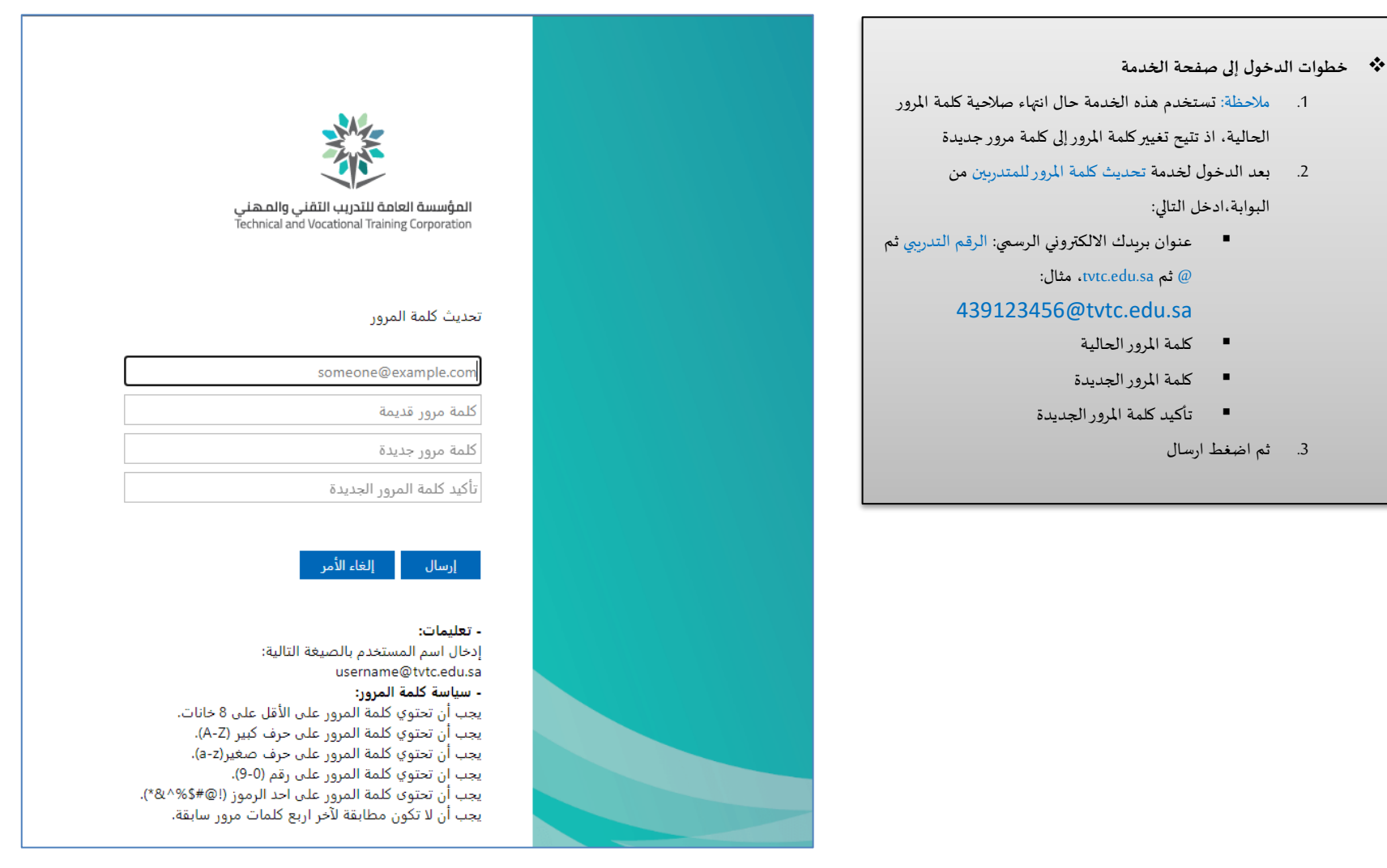